## **Use Case Document For Libre Health DICOM Viewer Interactions**

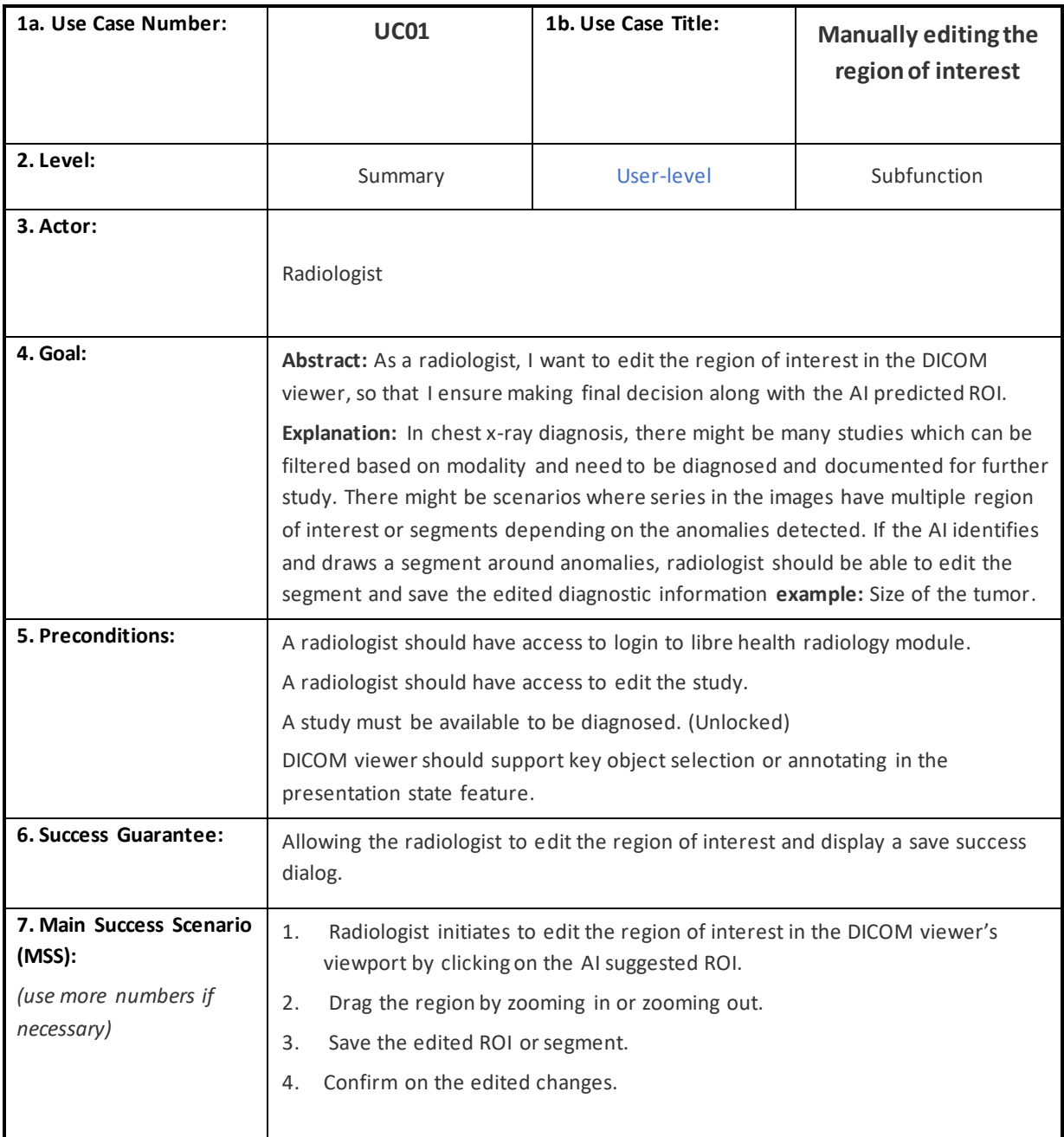

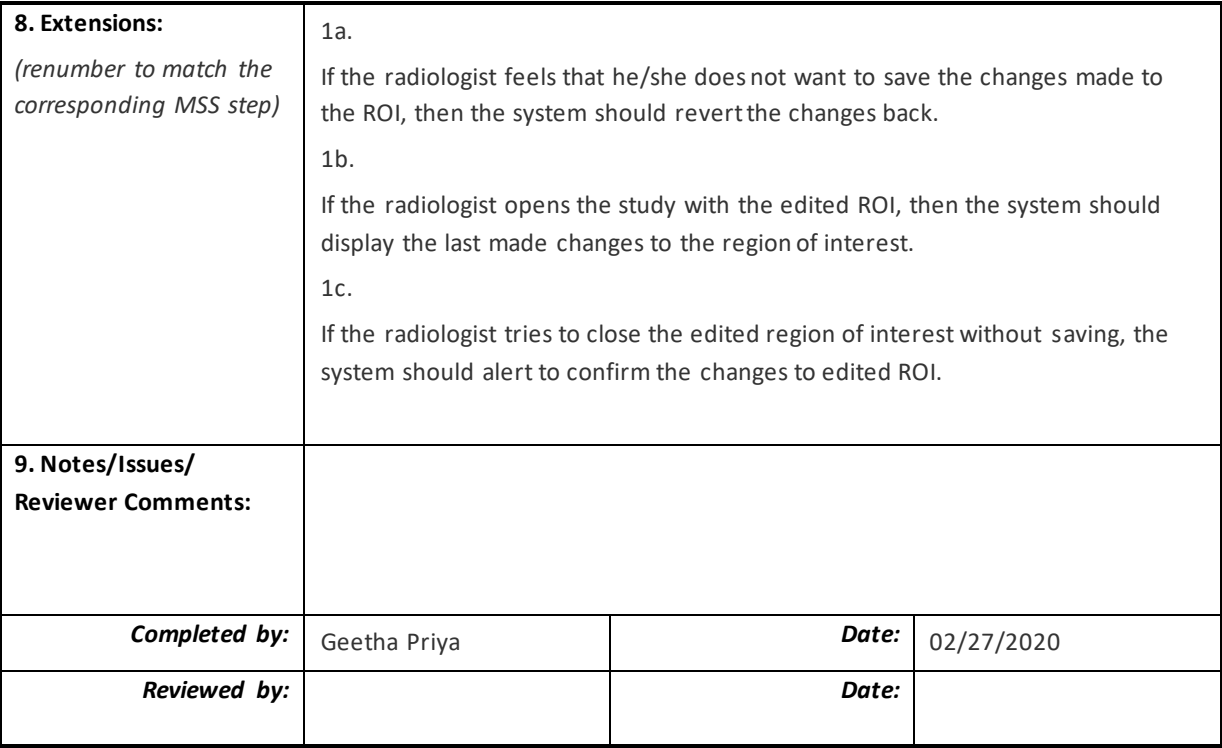

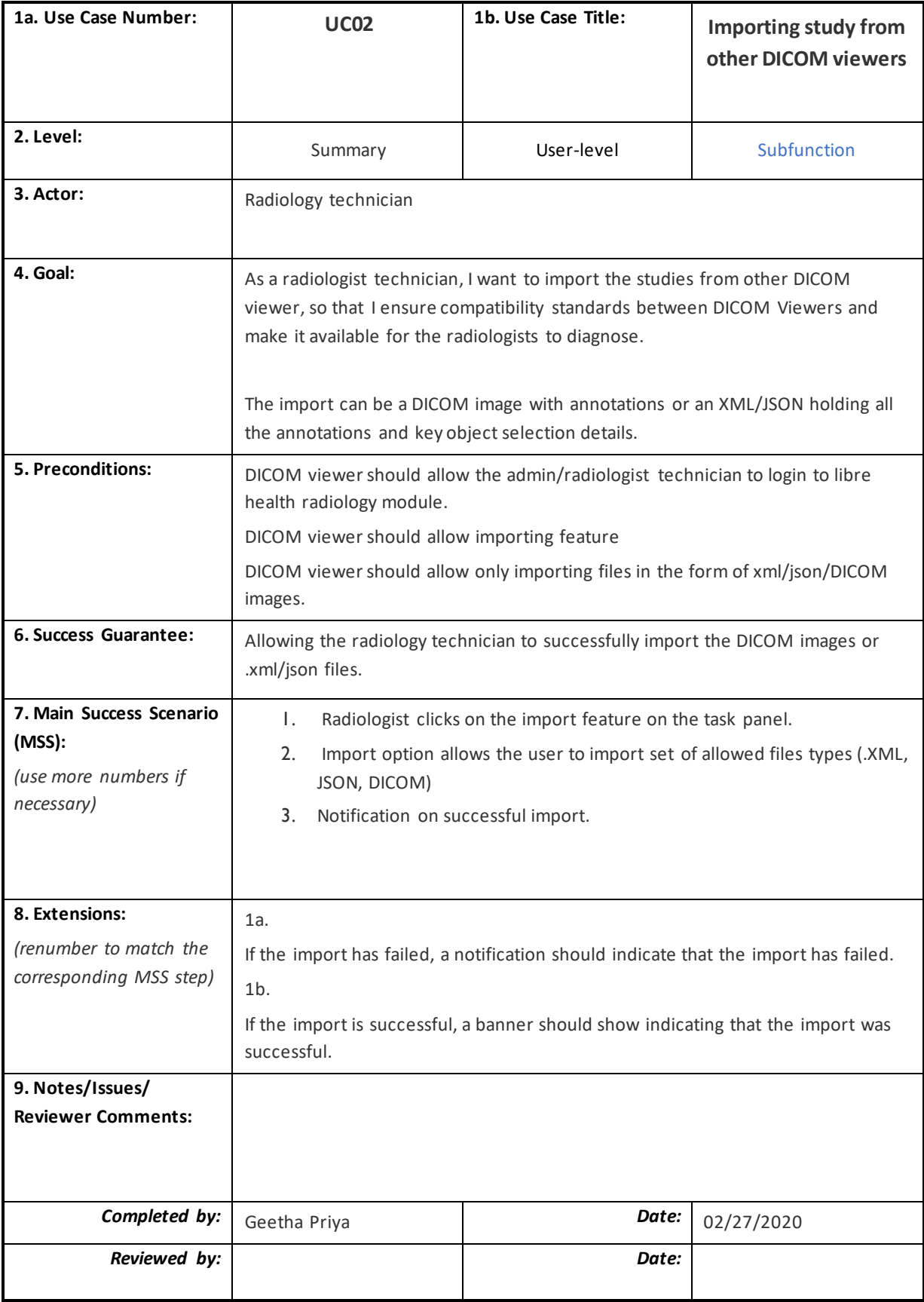

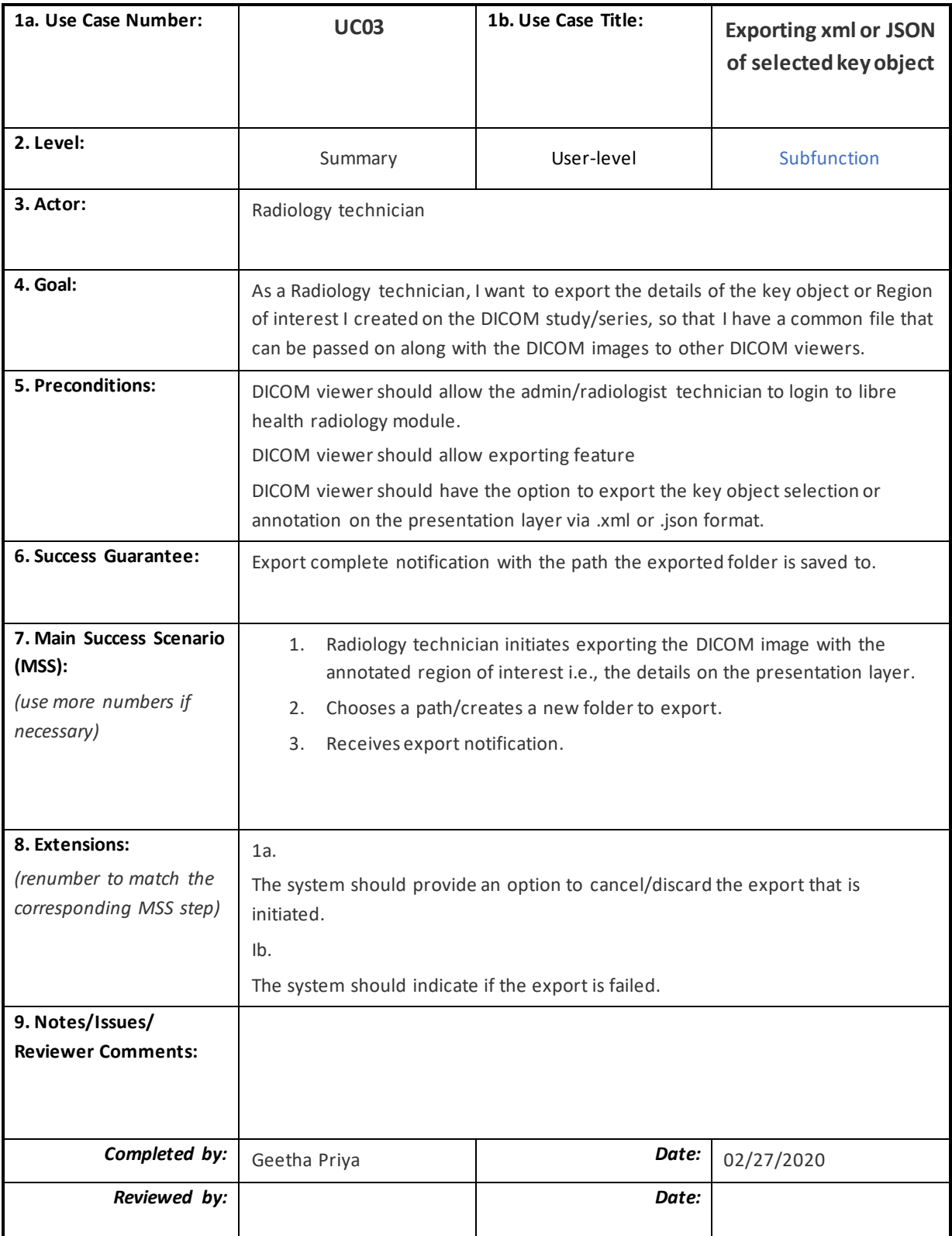